Espace pédagogique de l'académie de Poitiers > Site du collège Les Vieilles Vignes de Cozes (17) > Les disciplines enseignées > Mathématiques > Fiches Méthodes <https://etab.ac-poitiers.fr/coll-vvignes-cozes/spip.php?article1524> - Auteur : jpetrowiste

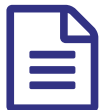

publié le 30/08/2019 - mis à jour le 02/04/2024

## Documents joints

**B** arithmetique decomposition en produit de facteurs premiers (PDF de 615.1 ko)

[arithmetique\\_rendre\\_une\\_fraction\\_irreductible](https://etab.ac-poitiers.fr/coll-vvignes-cozes/sites/coll-vvignes-cozes/IMG/pdf/arithmetique_rendre_une_fraction_irreductible.pdf) (PDF de 800.7 ko)

**b** theoreme de thales calcul de longueur avec le theoreme de thales 1ere configuration (PDF de 80.3 ko)

**theoreme** de thales calcul de longueur avec le theoreme de thales configuration papillon (PDF de 80.3 ko)

**b** theoreme de thales parallelisme de deux droites avec la reciproque du theoreme de thales (PDF de 80.1 ko)

**v**olume d une boule (PDF de 91.1 ko)

**ightharpoonupries** remarquables resoudre une equation produit nulle (PDF de 73.8 ko)

identites remarquables developper avec une identite remarquable (PDF de 70.3 ko)

**[identites\\_remarquables\\_factoriser\\_avec\\_une\\_identite\\_remarquable](https://etab.ac-poitiers.fr/coll-vvignes-cozes/sites/coll-vvignes-cozes/IMG/pdf/identites_remarquables_factoriser_avec_une_identite_remarquable.pdf) (PDF de 82.5 ko)** 

 $\Box$  fm - tracer un arbre (PDF de 2.1 Mo)

**Form**-calculer une probabilite dans un arbre 1 chemin (PDF de 1.9 Mo)

[fm\\_-\\_calculer\\_une\\_probabilite\\_dans\\_un\\_arbre\\_plusieurs\\_chemins\\_](https://etab.ac-poitiers.fr/coll-vvignes-cozes/sites/coll-vvignes-cozes/IMG/pdf/fm_-_calculer_une_probabilite_dans_un_arbre_plusieurs_chemins_.pdf) (PDF de 1.9 Mo)

**F** fonctions definition notations vocabulaire (PDF de 1.2 Mo)

**E** trouver une image ou un antecedant par le calcul (PDF de 1.2 Mo)

**F** representation graphique d une fonction (PDF de 1.1 Mo)

**F** fonction lineaire (PDF de 1.4 Mo)

**F** [fonction\\_constante](https://etab.ac-poitiers.fr/coll-vvignes-cozes/sites/coll-vvignes-cozes/IMG/pdf/fonction_constante.pdf) (PDF de 767 ko)

**F** fonction affine (PDF de 1.4 Mo)

**Fo** fm - agrandissement ou reduction (PDF de 1.2 Mo)

**tracer** une homotehetie de rapport positif (PDF de 446.2 ko)

 $\Box$  tracer une homotehetie de rapport negatif (PDF de 265.3 ko)

**F** [fmcoordonnees](https://etab.ac-poitiers.fr/coll-vvignes-cozes/sites/coll-vvignes-cozes/IMG/pdf/fmcoordonnees.pdf) (PDF de 26.7 ko)

**g** grandeurs composees (PDF de 1.6 Mo)

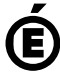

 **Académie** Avertissement : ce document est la reprise au format pdf d'un article proposé sur l'espace pédagogique de l'académie de Poitiers. Il ne peut en aucun cas être proposé au téléchargement ou à la consultation depuis un autre site.